# <span id="page-0-0"></span>Neural Networks

David S. Rosenberg

New York University

April 17, 2018

# **Contents**

#### [Neural Networks Overview](#page-2-0)

- [Example: Regression with Multilayer Perceptrons \(MLPs\)](#page-8-0)
- [Approximation Properties of Multilayer Perceptrons](#page-15-0)
- [Review: Multinomial Logistic Regression](#page-21-0)
- [Standard MLP for Multiclass](#page-25-0)
- [Neural Networks for Features](#page-31-0)
- [Multiple Output Networks](#page-33-0)
- [Neural Networks: When and why?](#page-37-0)

### <span id="page-2-0"></span>[Neural Networks Overview](#page-2-0)

### Linear Prediction Functions

- Linear prediction functions: SVM, ridge regression, Lasso
- Generate the feature vector  $\phi(x)$  by hand.
- Learn parameter vector w from data.

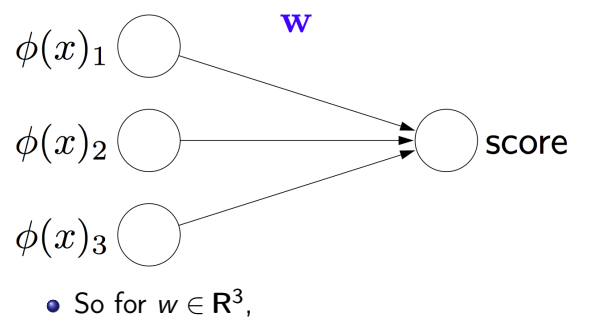

$$
\mathsf{score} = w^T \varphi(x)
$$

From Percy Liang's "Lecture 3" slides from Stanford's CS221, Autumn 2014.

# Basic Neural Network (Multilayer Perceptron)

• Add an extra layer with **hidden nodes**  $h_1$  and  $h_2$ :

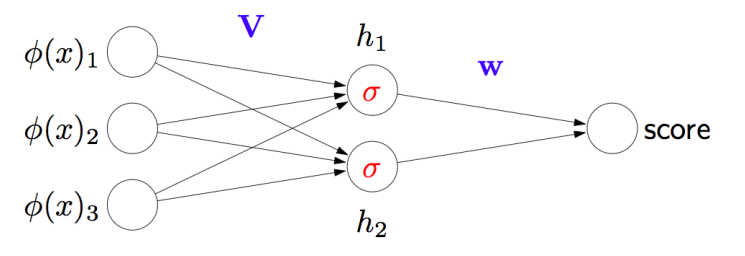

For parameter vector  $v_i \in \mathbf{R}^3$ , define

$$
h_i = \sigma\left(v_i^T\varphi(x)\right),
$$

where  $\sigma$  is a nonlinear **activation function**. (We'll come back to this.)

From Percy Liang's "Lecture 3" slides from Stanford's CS221, Autumn 2014.

# Basic Neural Network (Multilayer Perceptron)

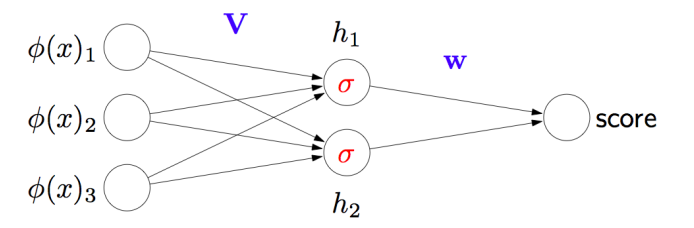

• For parameters  $w_1, w_2 \in \mathbb{R}$ , score is just

$$
\begin{array}{rcl}\n\text{score} & = & w_1 h_1 + w_2 h_2 \\
& = & w_1 \sigma(v_1^T \varphi(x)) + w_2 \sigma(v_2^T \varphi(x))\n\end{array}
$$

• This is the basic recipe.

- We can add more hidden nodes.
- We can add more hidden layers.  $(> 1$  hidden layer is a "deep network".)

From Percy Liang's "Lecture 3" slides from Stanford's CS221, Autumn 2014.

### Activation Functions

• The hyperbolic tangent is a common activation function these days:

 $\sigma(x) = \tanh(x)$ .

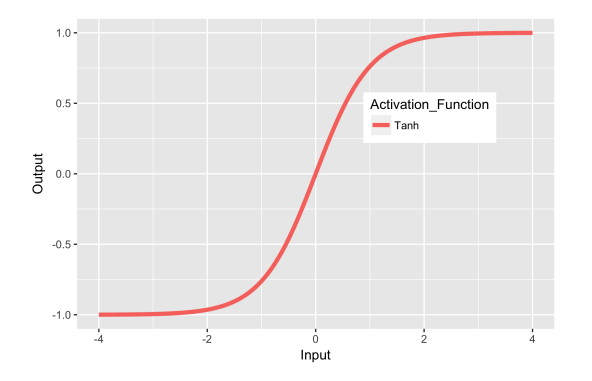

### Activation Functions

• More recently, the rectified linear function has been very popular:

 $\sigma(x) = \max(0, x)$ .

- "ReLU" is much faster to calculate, and to calculate its derivatives.
- **Also often seems to work better**

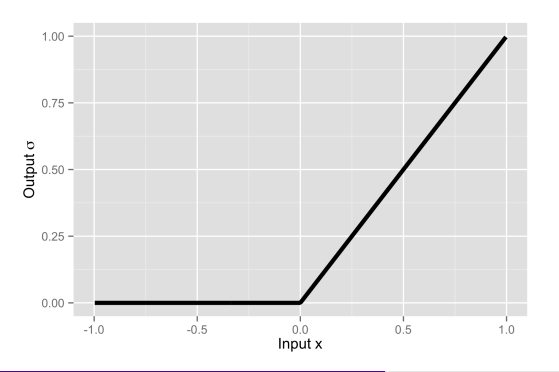

# <span id="page-8-0"></span>[Example: Regression with Multilayer Perceptrons \(MLPs\)](#page-8-0)

### MLP Regression

- Input space:  $X = R$
- Action Space / Output space:  $A = Y = R$
- Hypothesis space: MLPs with a single 3-node hidden layer:

$$
f(x) = w_0 + w_1 h_1(x) + w_2 h_2(x) + w_3 h_3(x),
$$

where

$$
h_i(x) = \sigma(v_i x + b_i)
$$
 for  $i = 1, 2, 3$ ,

for some fixed nonlinear "activation function"  $\sigma : \mathbf{R} \to \mathbf{R}$ .

• What are the parameters we need to fit?

$$
b_1, b_2, b_3, v_1, v_2, v_3, w_0, w_1, w_2, w_3 \in \mathbf{R}
$$

### Multilayer Perceptron for  $f: \mathbf{R} \to \mathbf{R}$

• MLP with one hidden layer; σ typically tanh or RELU; x,  $h_1, h_2, h_3, \hat{y} \in \mathbb{R}$ .

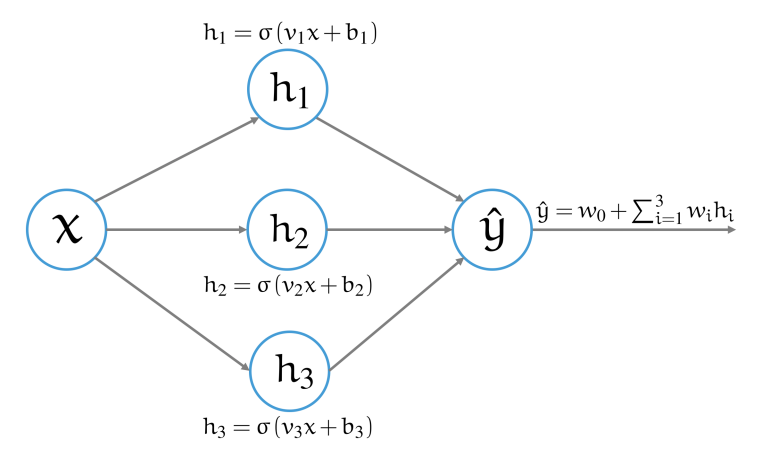

### Hidden Layer as Feature/Basis Functions

• Can think of  $h_i = h_i(x) = \sigma(v_i x + b_i)$  as a feature of x.

Learned by fitting the parameters  $v_i$  and  $b_i$ .

Here are some  $h_i(x)$ 's for  $\sigma = \tanh$  and randomly chosen  $v_i$  and  $b_i$ :

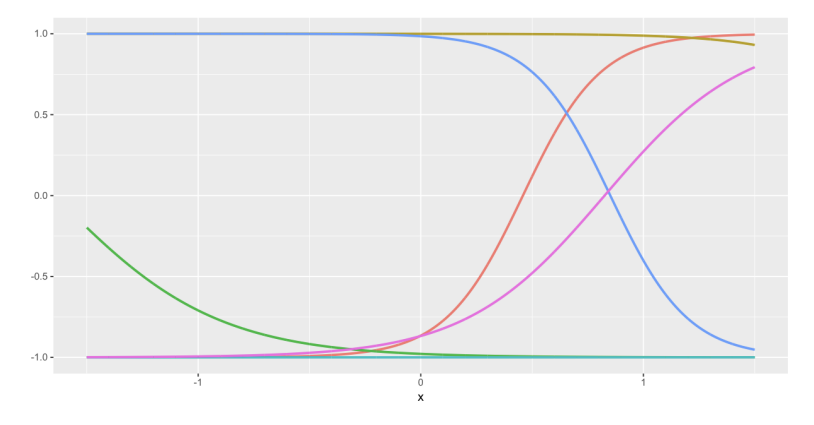

# Samples from the Hypothesis Space

• Choosing 6 sets of random settings for  $b_1, b_2, b_3, v_1, v_2, v_3, w_0, w_1, w_2, w_3 \in \mathbb{R}$ , we get the following score functions:

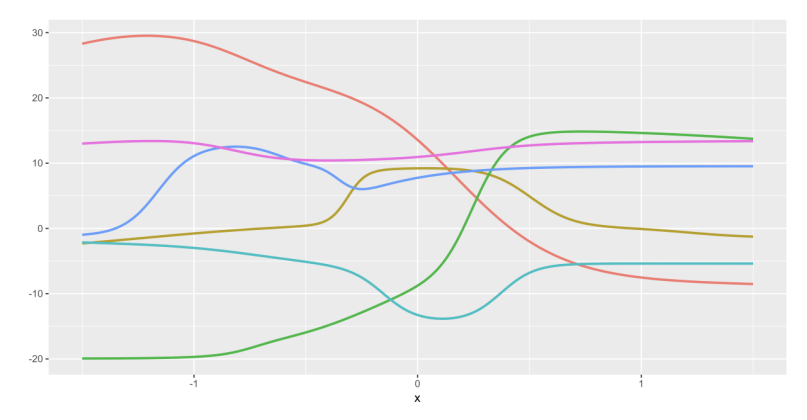

#### How to choose the best hypothesis?

- As usual, choose our prediction function using empirical risk minimization.
- Our hypothesis space is parameterized by  $\theta = (b_1, b_2, b_3, v_1, v_2, v_3, w_0, w_1, w_2, w_3) \in \Theta = \mathsf{R}^{10}.$
- For a training set  $(x_1, y_1), \ldots, (x_n, y_n)$ , find

$$
\hat{\theta} = \underset{\theta \in \mathbf{R}^{10}}{\arg \min} \frac{1}{n} \sum_{i=1}^{n} (f_{\theta}(x_i) - y_i)^2.
$$

- $\bullet$  Do we have the tools to find  $\hat{\theta}$ ?
- Not quite, but close enough...

# Gradient Methods for MLPs

• Note that

$$
f(x) = w_0 + \sum_{i=1}^{3} w_i h_i(x)
$$
  
=  $w_0 + \sum_{i=1}^{3} w_i \tanh(v_i x + b_i)$ 

is differentiable w.r.t. all parameters.

- We can use gradient-based methods as usual.
- However, the objective function is not convex w.r.t. parameters.
- So we can only hope to converge to a local minimum.
- In practice, this seems to be good enough.

### <span id="page-15-0"></span>[Approximation Properties of Multilayer Perceptrons](#page-15-0)

Approximation Ability:  $f(x) = x^2$ 

- 3 hidden units; tanh activation functions
- Blue dots are training points; Dashed lines are hidden unit outputs; Final output in Red.

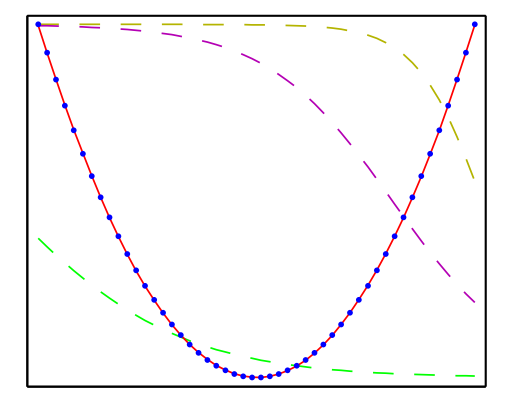

From Bishop's Pattern Recognition and Machine Learning, Fig 5.3

# Approximation Ability:  $f(x) = \sin(x)$

- 3 hidden units; logistic activation function
- Blue dots are training points; Dashed lines are hidden unit outputs; Final output in Red.

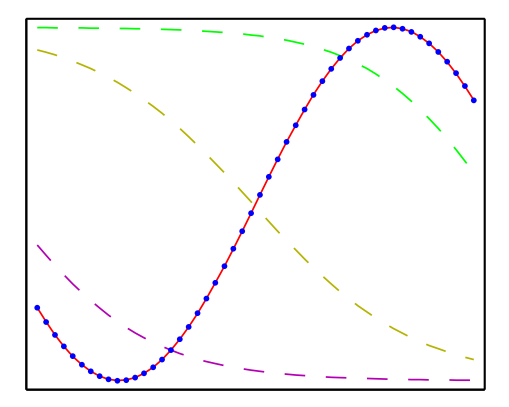

From Bishop's Pattern Recognition and Machine Learning, Fig 5.3

# Approximation Ability:  $f(x) = |x|$

- 3 hidden units; logistic activation functions
- Blue dots are training points; Dashed lines are hidden unit outputs; Final output in Red.

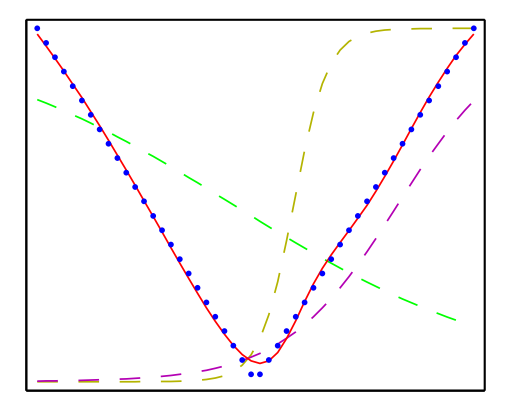

From Bishop's Pattern Recognition and Machine Learning, Fig 5.3

# Approximation Ability:  $f(x) = 1(x > 0)$

- 3 hidden units; logistic activation function
- Blue dots are training points; Dashed lines are hidden unit outputs; Final output in Red.

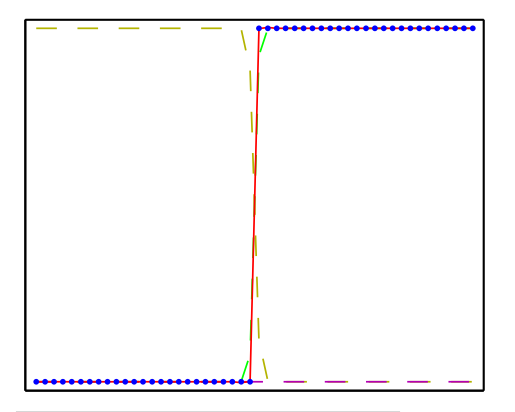

From Bishop's Pattern Recognition and Machine Learning, Fig 5.3

# Universal Approximation Theorems

- Leshno and Schocken (1991) showed:
	- A neural network with one [possibly huge] hidden layer can uniformly approximate any continuous function on a compact set iff the activation function is not a polynomial (i.e. tanh, logistic, and ReLU all work, as do sin,cos, exp, etc.).
- In more words:
	- Let  $\varphi(\cdot)$  be any non-polynomial function (an activation function).
	- Let  $f: K \to \mathbf{R}$  be any continuous function on a compact set  $K \subset \mathbf{R}^m$ .
	- Then  $\forall \varepsilon > 0$ , there exists an integer N (the number of hidden units), and parameters  $v_i, b_i \in \mathbf{R}$  and  $w_i \in \mathbf{R}^m$  such that the function

$$
F(x) = \sum_{i=1}^{N} v_i \varphi(w_i^T x + b_i)
$$

satisfies  $|F(x) - f(x)| < \varepsilon$  for all  $x \in K$ .

• Leshno & Schocken note that this doesn't work without the bias term  $b_i$  (they call it the threshold term). (e.g. consider  $\varphi = \sin$ : then we always have  $F(-x) = -F(x)$ )

### <span id="page-21-0"></span>[Review: Multinomial Logistic Regression](#page-21-0)

### Recall: Multinomial Logistic Regression

- Setting:  $\mathfrak{X}=\mathsf{R}^d,~\mathfrak{Y}=\{1,\ldots,k\}$
- $\bullet$  For each x, we want to produce a distribution on k classes.
- Such a distribution is called a "multinoulli" or "categorical" distribution.
- Represent categorical distribution by probability vector  $\theta = (\theta_1, \dots, \theta_k) \in \mathsf{R}^k$ , where  $\sum_{y=1}^{k} \theta_y = 1$  and  $\theta_y \geqslant 0$  for  $y \in \{1, \ldots, k\}.$

 $\bullet$  From each x, we compute a linear score function for each class:

$$
x \mapsto (\langle w_1, x \rangle, \dots, \langle w_k, x \rangle) \in \mathsf{R}^k
$$

- We need to map this  $\mathsf{R}^k$  vector into a probability vector  $\theta.$
- The  $\mathsf{softmax}$  function maps scores  $\mathsf{s}=(s_1,\ldots,s_k)\in \mathsf{R}^k$  to a categorical distribution:

$$
\left(s_1,\ldots,s_k\right)\mapsto\theta=\text{Softmax}\left(s_1,\ldots,s_k\right)=\left(\frac{\text{exp}\left(s_1\right)}{\sum_{i=1}^k\text{exp}\left(s_i\right)},\ldots,\frac{\text{exp}\left(s_k\right)}{\sum_{i=1}^k\text{exp}\left(s_i\right)}\right)
$$

# Multinomial Logistic Regression: Learning

- Let  $y \in \{1, ..., k\}$  be an index denoting a class.
- Then predicted probability for class  $y$  given  $x$  is

$$
\hat{p}(y | x) = \text{Softmax}(\langle w_1, x \rangle, \dots, \langle w_k, x \rangle)_{y},
$$

where the y subscript indicates taking the y'th entry of the vector produced Softmax. **• Learning:** Maximize the log-likelihood of training data

$$
\arg\max_{w_1,\ldots,w_k\in\mathbf{R}^d}\sum_{i=1}^n\log\left[\operatorname{Softmax}(\langle w_1,x_i\rangle,\ldots,\langle w_k,x_i\rangle)_{y_i}\right].
$$

• This objective function is concave in w's and straightforward to optimize.

### <span id="page-25-0"></span>[Standard MLP for Multiclass](#page-25-0)

Nonlinear Generalization of Multinomial Logistic Regression

• Key change: Rather than  $k$  linear score functions

$$
x \mapsto (\langle w_1, x \rangle, \ldots, \langle w_k, x \rangle) \in \mathbb{R}^k,
$$

use nonlinear score functions:

$$
x \mapsto (f_1(x), \ldots, f_k(x)) \in \mathbf{R}^k,
$$

• Then predicted probability for class  $y \in \{1, ..., k\}$  given x is

$$
\hat{p}(y | x) = \text{Softmax}(f_1(x), \ldots, f_k(x))_y.
$$

### Nonlinear Generalization of Multinomial Logistic Regression

**• Learning:** Maximize the log-likelihood of training data

$$
\underset{f_1,\ldots,f_k}{\text{arg}\max} \sum_{i=1}^n \log \left[ \text{Softmax}(f_1(x),\ldots,f_k(x))_{y_i} \right].
$$

- We could use gradient boosting to get  $f_i$ 's as ensembles of regression trees.
- Today we'll learn to use a multilayer perceptron for  $f: \mathsf{R}^d \to \mathsf{R}^k.$
- Unfortunately, this objective function will not be concave or convex.
- But we can still use gradient methods to find a good local optimum.

# Multilayer Perceptron: Standard Recipe

- Input space:  $\mathfrak{X} = \mathsf{R}^d$  Action space  $\mathcal{A} = \mathsf{R}^k$  (for k-class classification).
- Let  $\sigma : \mathbb{R} \to \mathbb{R}$  be a non-polynomial activation function (e.g. tanh or ReLU).
- $\bullet$  Let's take all hidden layers to have m units.
- First hidden layer is given by

$$
h^{(1)}(x) = \sigma\left(W^{(1)}x + b^{(1)}\right),
$$

for parameters  $W^{(1)}$   $\in$   $\mathsf{R}^{m \times d}$  and  $b$   $\in$   $\mathsf{R}^m$ , and where  $\sigma(\cdot)$  is applied to each entry of its argument.

### Multilayer Perceptron: Standard Recipe

Each subsequent hidden layer takes the output  $o \in \mathsf{R}^m$  of previous layer and produces

$$
h^{(j)}(o) = \sigma\left(W^{(j)}o + b^{(j)}\right), \text{ for } j = 1, \ldots, D
$$

where  $W^{(j)} \in \mathsf{R}^{m \times m}$ ,  $b^{(j)} \in \mathsf{R}^m$ , and  $D$  is the number of hidden layers. • Last layer is an affine mapping:

$$
a(o) = W^{(D+1)}o + b^{(D+1)},
$$

where  $W^{(D+1)} \in \mathbf{R}^{k \times m}$  and  $b^{(D+1)} \in \mathbf{R}^{k}$ .

### Multilayer Perceptron: Standard Recipe

• So the full neural network function is given by the composition of layers:

$$
f(x) = \left(a \circ h^{(D)} \circ \cdots \circ h^{(1)}\right)(x)
$$

- $\bullet$  This gives us the *k* score functions we need.
- To train this we maximize the conditional log-likelihood for the training data:

$$
J(\theta) = \frac{1}{n} \sum_{i=1}^{n} \log \left[ \text{Softmax}(f(x_i))_{y_i} \right],
$$

where  $\theta = (W^{(1)},\ldots,W^{(D+1)},b^{(1)},\ldots,b^{(D+1)}).$ 

### <span id="page-31-0"></span>[Neural Networks for Features](#page-31-0)

- OverFeat is a neural network for image classification
	- Trained on the huge ImageNet dataset
	- Lots of computing resources used for training the network.
- All those hidden layers of the network are very valuable features.
	- Paper: "CNN Features off-the-shelf: an Astounding Baseline for Recognition"
	- Showed that using features from OverFeat makes it easy to achieve state-of-the-art performance on new vision tasks.

OverFeat code is at <https://github.com/sermanet/OverFeat>

### <span id="page-33-0"></span>[Multiple Output Networks](#page-33-0)

# Multiple Output Neural Networks

Very easy to add extra outputs to neural network structure.

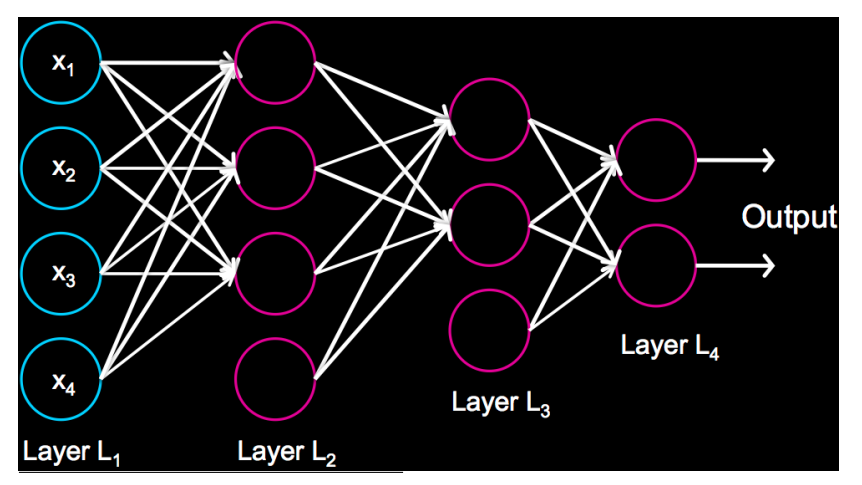

From Andrew Ng's CS229 Deep Learning slides (<http://cs229.stanford.edu/materials/CS229-DeepLearning.pdf>)

- Suppose  $\mathfrak{X} = \{ \text{Natural Images} \}.$
- We have two tasks:
	- Does the image have a cat?
	- Does the image have a dog?
- Can have one output for each task.
- **•** Seems plausible that basic pixel features would be shared by tasks.
- $\bullet$  Learn them on the same neural network benefit both tasks.
- Objective function must combine losses from both predictions, e.g. by averaging.
- Only one task we're interested in.
- **Gather data from related tasks.**
- Train them along with the task you're interested in.
- No related tasks? Another trick:
	- Choose any input feature.
	- Change it's value to zero.
	- Make the prediction problem to predict the value of that feature.
	- Can help make model more robust (not depending too heavily on any single input).

# <span id="page-37-0"></span>[Neural Networks: When and why?](#page-37-0)

# Neural Networks Benefit from Big Data

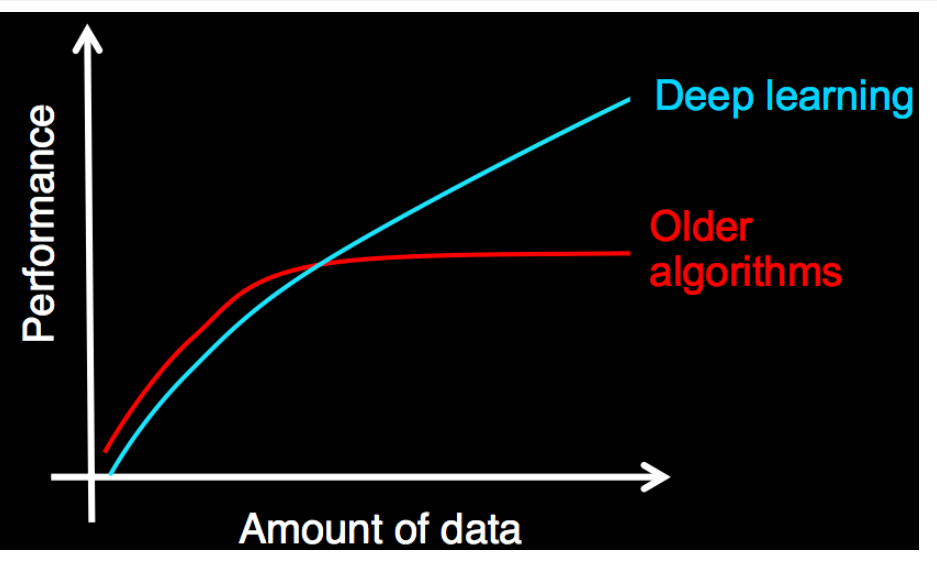

From Andrew Ng's CS229 Deep Learning slides (<http://cs229.stanford.edu/materials/CS229-DeepLearning.pdf>)

# <span id="page-39-0"></span>Big Data Requires Big Resources

- Best results always involve GPU processing.
- Often on large networks.

### **Google Brain**

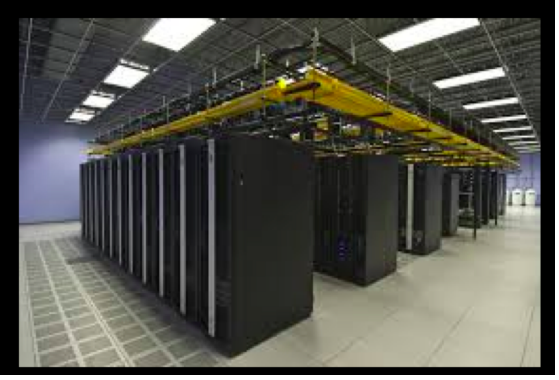

From Andrew Ng's CS229 Deep Learning slides (<http://cs229.stanford.edu/materials/CS229-DeepLearning.pdf>)